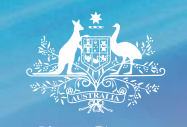

**Australian Government** 

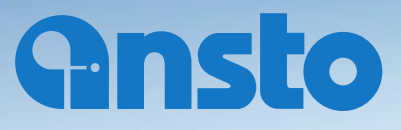

# **Moving from VME to EtherCAT on the ANTARES accelerator**

Damien Lynch

#### **Presentation Outline**

- Facility Overview
- Why replace current VME system and why use **EtherCAT**
- How EtherCAT works
- Tools we are using and our experiences

# **ANTARES Overview**

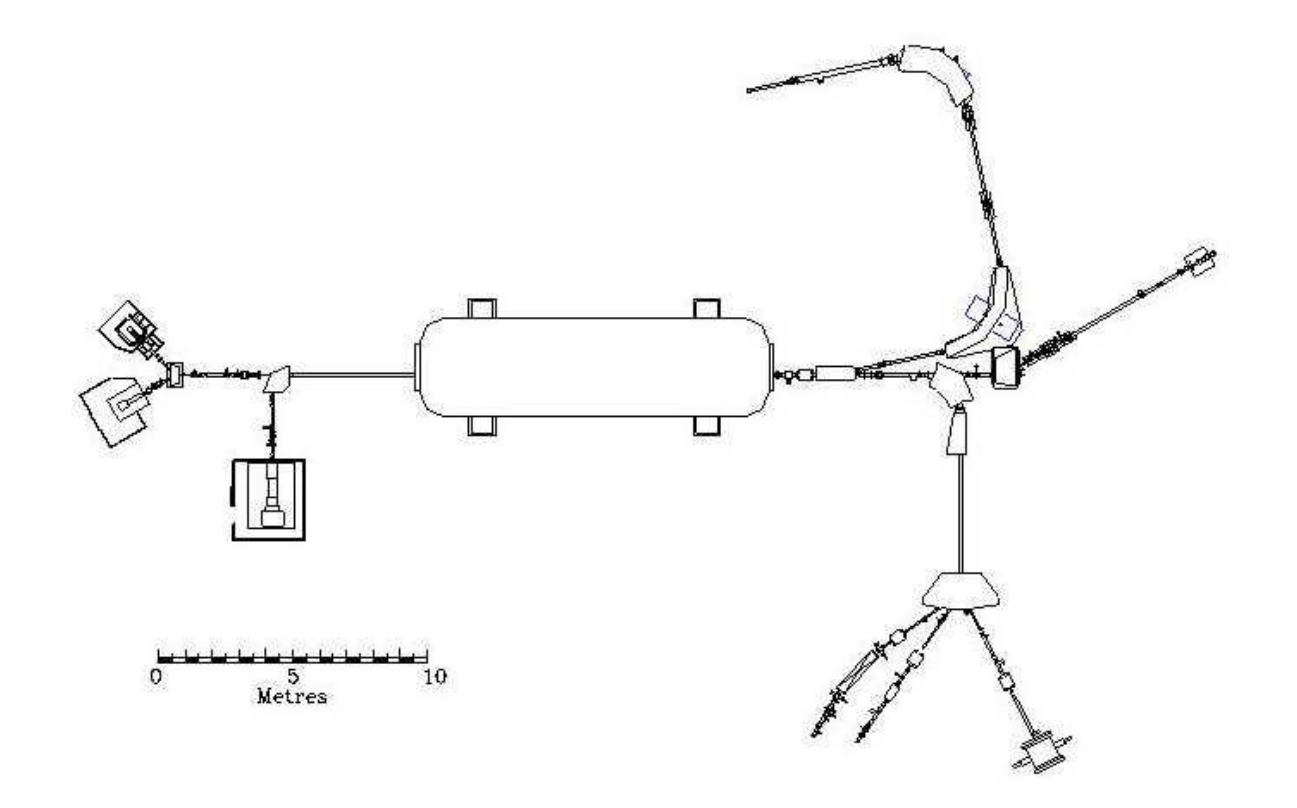

#### **First Solution**

- First solution was rack-mounted PCs with PCI I/O cards running Linux and EPICS
- Did not want to use VME again for price reasons
- Abandoned this solution after feedback from electronics staff:
	- Preferred a remote I/O solution to reduce wiring
	- Analog inputs performing poorly?

### **Back to the drawing board**

- Remote I/O
- Capable of the usual analog and digital I/O as well as being able to do 1 MHz counting and motion control
- Preferably already integrated into EPICS
- More cost effective than VME

# **Some Options Considered**

- Remote I/O modules form Moxa or Acromag
- Advantech PAC (APAX-5000 series)
- PLC based
- Cosylab MicroIOC
- Hytec 9010 Blade IOC

# **EtherCAT – Already integrated into EPICS**

- In use at Diamond Light Source:
	- Diamond have written software to integrate it into EPICS
	- Digital and analog I/O
- A couple of other labs are using or trialing it as well (Daresbury, PSI)

#### **EtherCAT – Remote I/O**

• DIN rail mounted power supply, bus coupler, I/O units, and bus end cap plus I/O terminals.

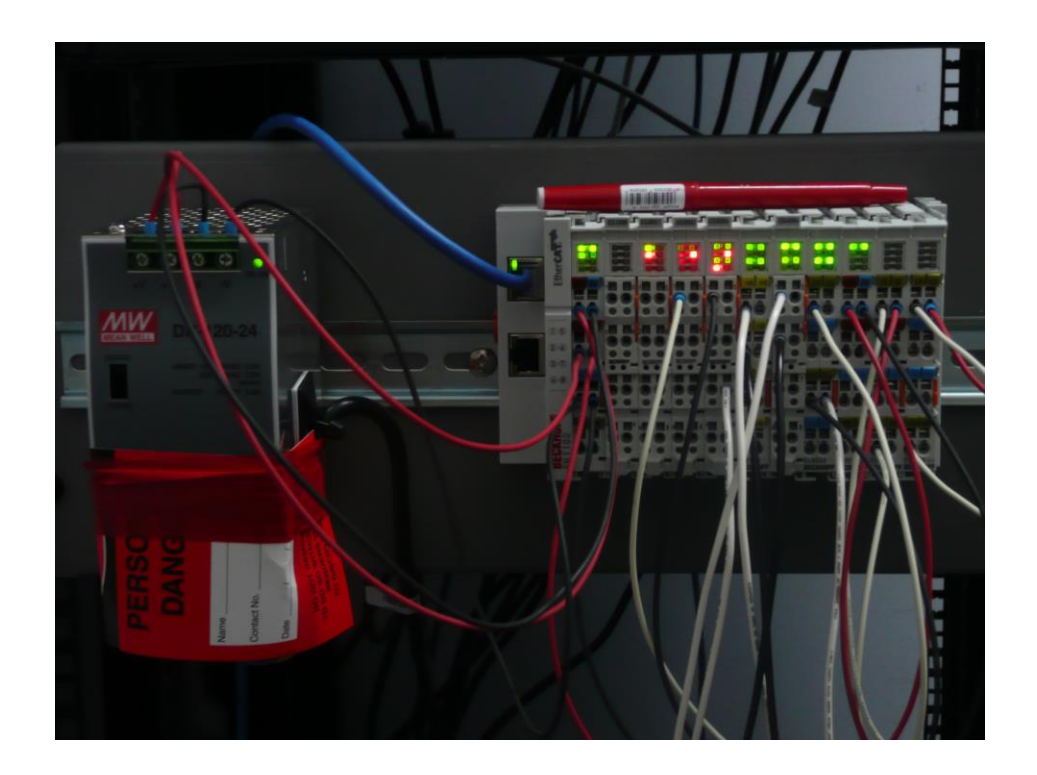

#### **EtherCAT – Cost Effective?**

• Power supply, bus coupler, bus end cap, 4 channel analog input and 4 channel analog output: around \$1,200

# **EtherCAT – I/O Options**

- Range of vendors to choose from: Beckhoff, National Instruments, Omron …
- Analog and digital I/O, counters, motion control.

#### **Other Advantages**

- Determinism
- Embedded PCs (PLCs) available from Beckhoff that use the same EtherCAT I/O modules and can also be put on the EtherCAT bus. Programmed using IEC 61131.3 languages or possibly C++

## **Other Advantages**

- IP 67 modules available
- Safety terminals
- EtherCAT is an open technology

# **EtherCAT Operation**

- Real-time Ethernet-based Fieldbus
- Master/slave
- Master requires no special hardware
- Operates cyclically. User defines cycle time. DLS EtherCAT scanner uses 1ms
- One Ethernet frame (probably) contains all process data.

## **EtherCAT Operation**

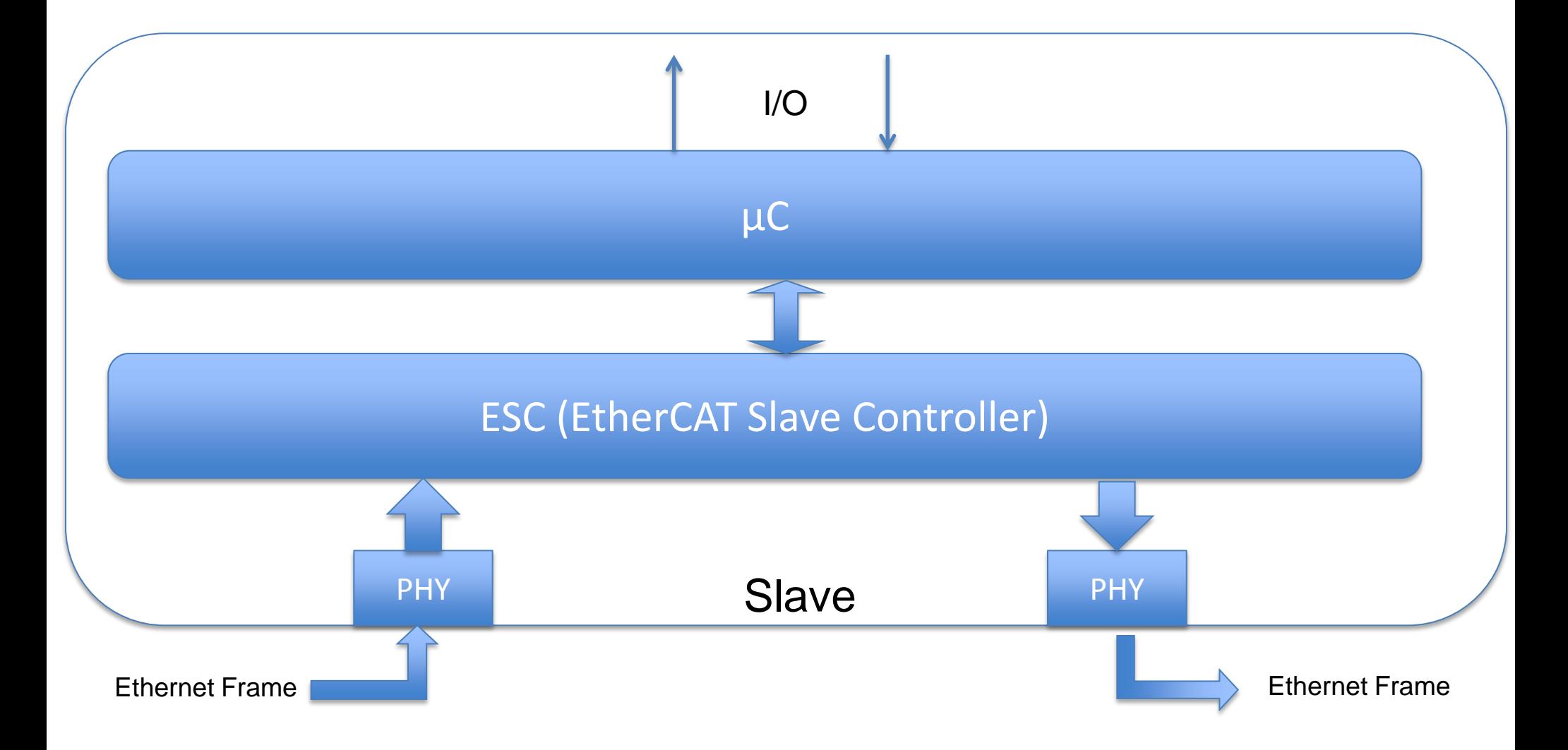

# **EtherCAT Operation**

- Other protocols (e.g. TCP/IP) can be tunneled in the EtherCAT Ethernet frame
- Flexible topology (line, tree, star, ...)
- Find out more at ethercat.org. Downloads section is a good place to start.

#### **Master PC**

- Hardware
- Operating System
- Master Software
- Diamond Light Source software
- Application IOC

#### **Software Architecture**

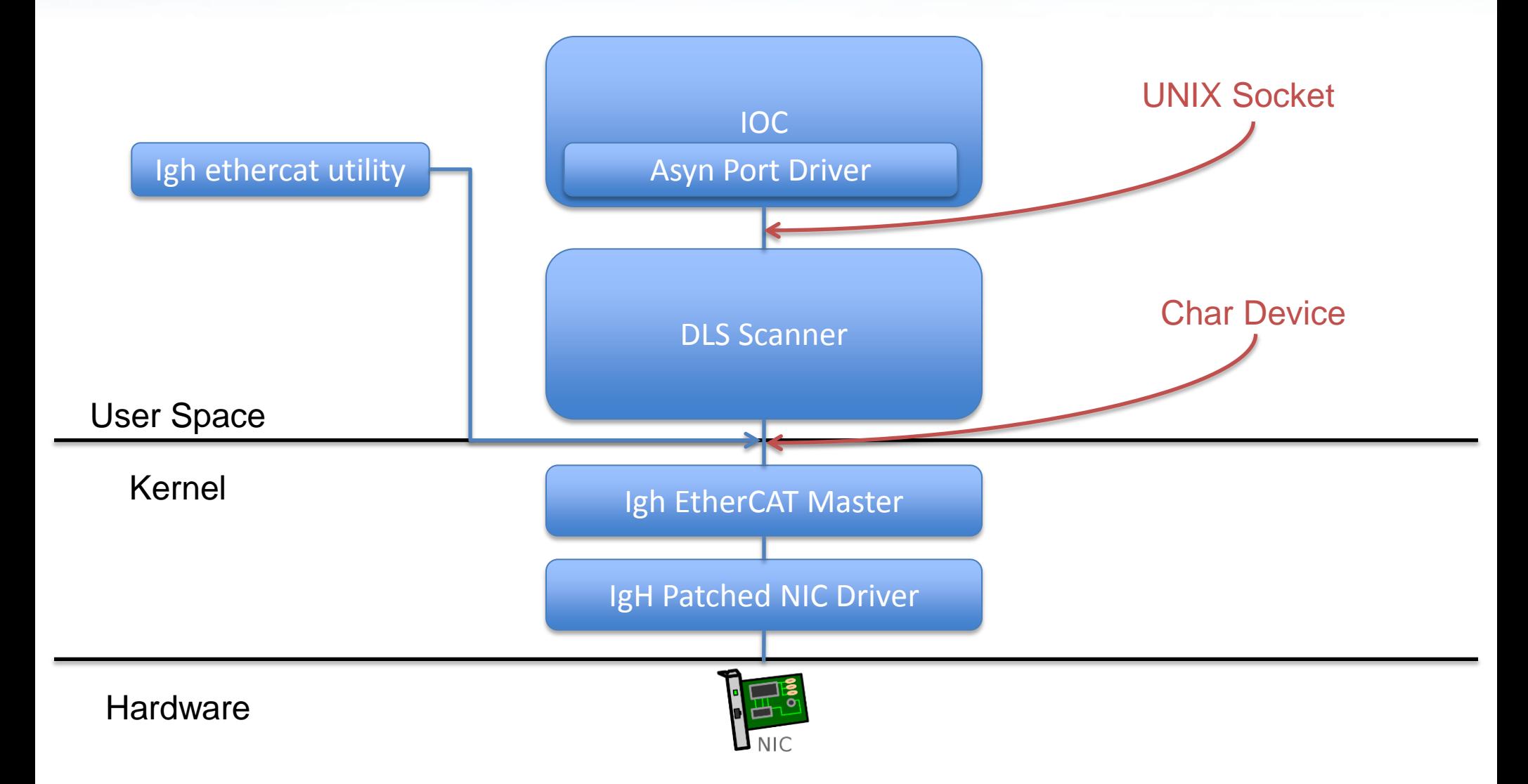

#### **Master PC Hardware**

• Any PC would do but best to use NICs that the master has patched drivers for: 8139too, e1000, e100, r8169 and e1000e.

## **Master PC Operating System**

• Linux with RT-Preempt patch. Ensure the kernel version you use has a RT-Preempt patch available and is supported by the master software.

#### **Master Software**

- Open source EtherCAT master from a German company IgH; part of the EtherLab product
- Master can run on different types of RT Linux
- Comes with a very useful utility to communicate with the master (e.g. to examine the bus)
- DLS uses a patched version of the EtherLab master
- Beckhoff TwinCAT is also useful

# **Diamond Light Source Software**

- Scanner
- Socket connection
- Asyn port driver
- Configuration file utilities
- ESI files

#### **Diamond Light Source Software**

• Use chrt to set RT priorities of DLS scanner and any IOCs

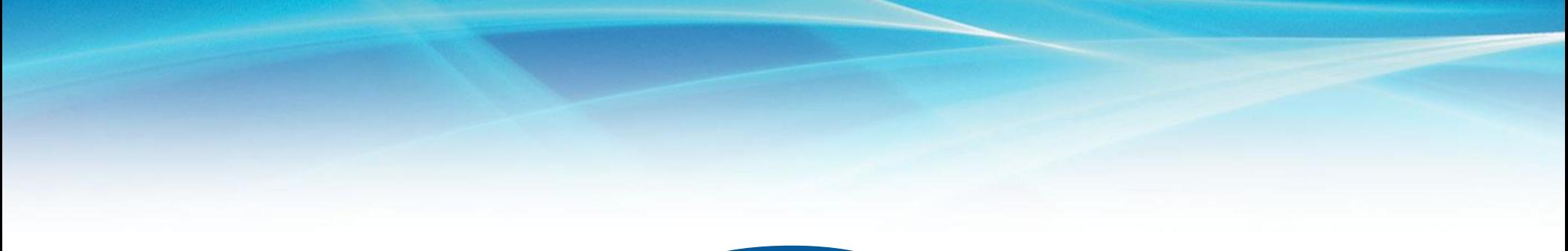

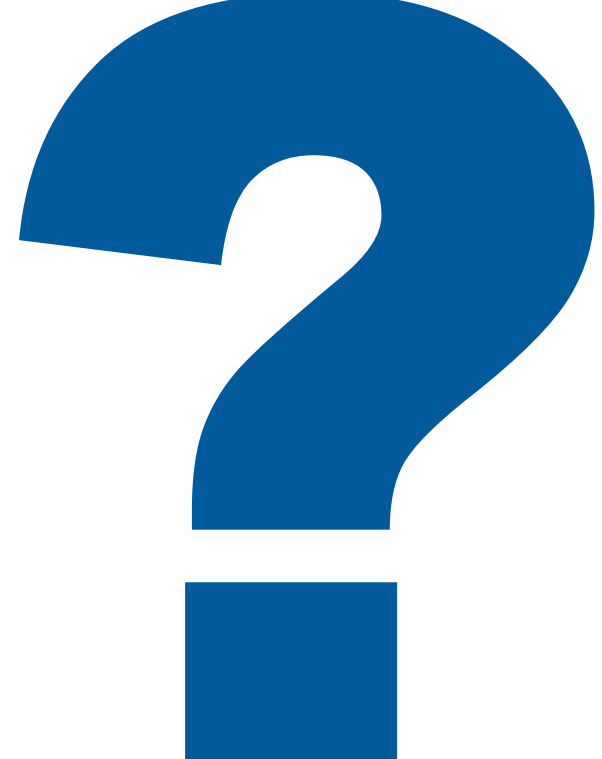

# **Integrating Beckhoff Embedded PCs**

- Beckhoff Embedded PCs (PLCs) are programmed using Beckhoff TwinCAT 2 or TwinCAT 3 software packages
- IEC 61131 part 3 languages plus C++ if using TwinCAT 3
- Embedded PC is a master that you can program to expose variables to the EtherCAT bus

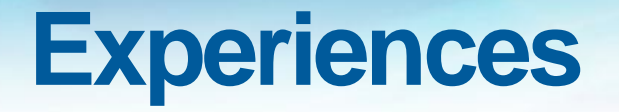

- If using Beckhoff EtherCAT terminals we prefer the EL series. They seem a little more robust than the ES series.
- Voltage step PS terminals might be required